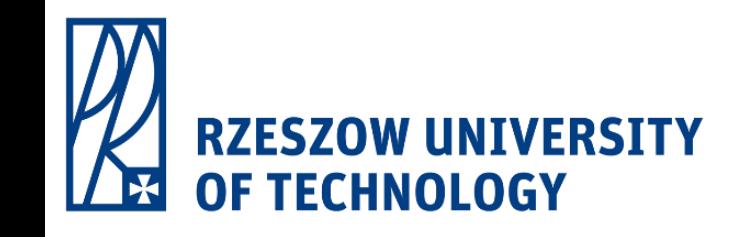

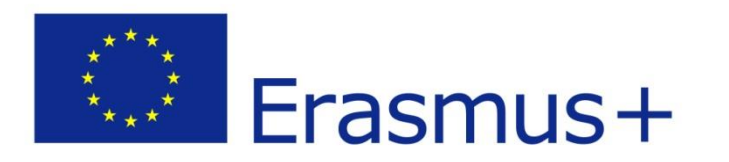

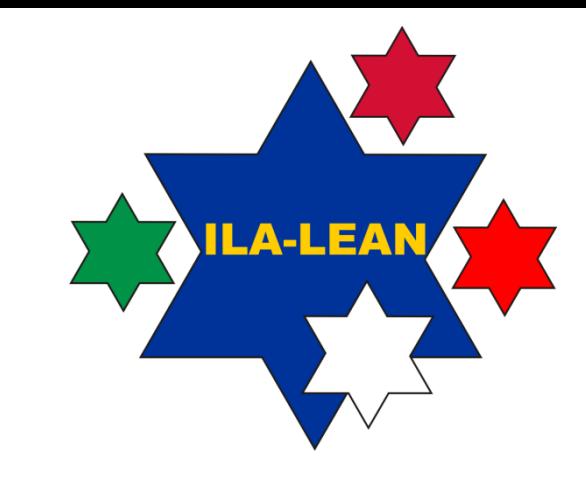

## JOGO

### Interrupções no Trabalho Administrativo e do Conhecimento

Arkadiusz Rzucidlo

*Rzeszow University of Technology*

*"Innovative Learning Approaches for Implementation of Lean Thinking to Enhance Office and Knowledge Work Productivity"*

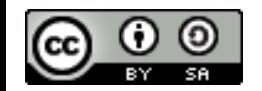

*ILA-LEAN Projeto nº 2016-1-PL01-KA203-026293 2016-2018*

2018

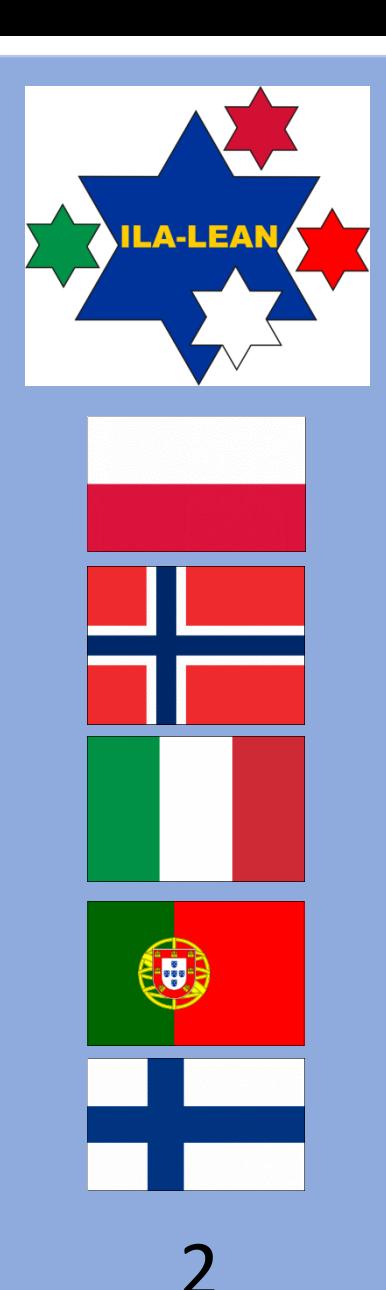

**Título do Projeto**

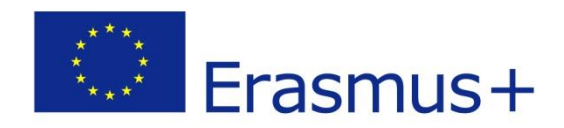

### **Innovative Learning Approaches for Implementation of Lean Thinking to Enhance Office and Knowledge Work Productivity**

**Projeto nº: 2016-1-PL01-KA203-026293**

Isenção de responsabilidade:

Este projeto foi cofinanciado pela Comissão Europeia. Esta publicação reflete as opiniões apenas dos autores e a Comissão não pode ser responsabilizada por qualquer uso que possa ser feito das informações nela contidas.

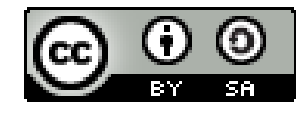

Esta publicação está licenciada sob a Creative Commons Attribution-ShareAlike [4.0 International License](https://creativecommons.org/licenses/by-sa/4.0/legalcode) (CC BY-SA 4.0).

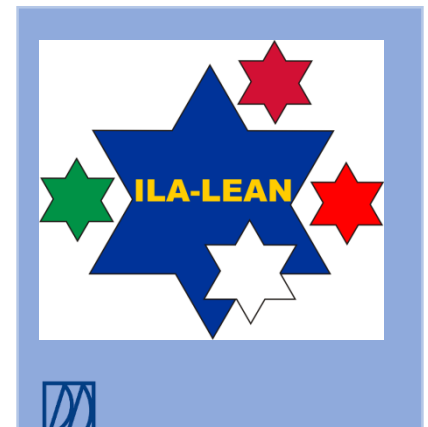

### Propósito do Jogo

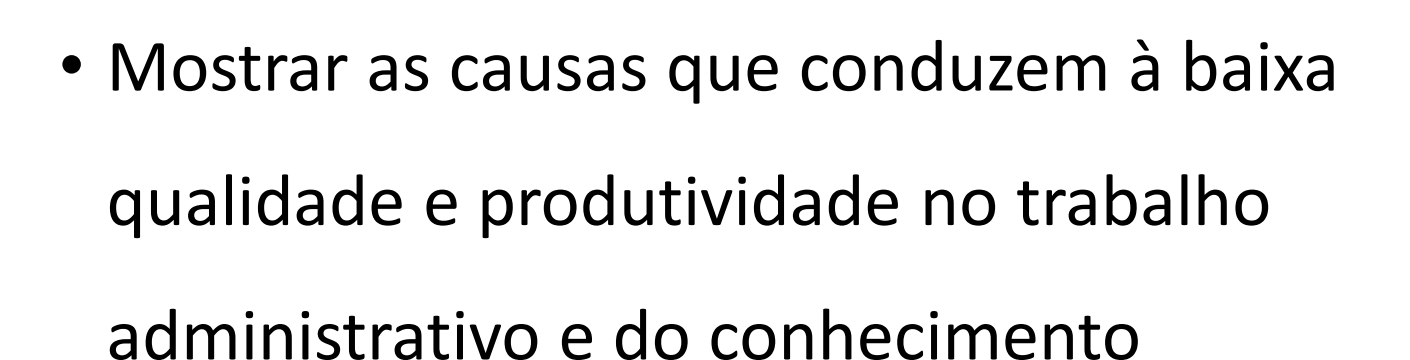

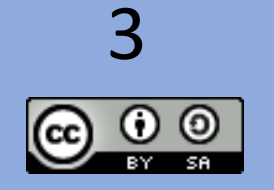

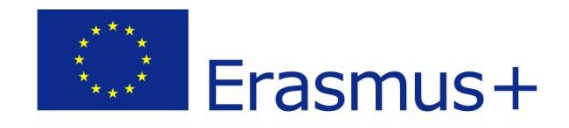

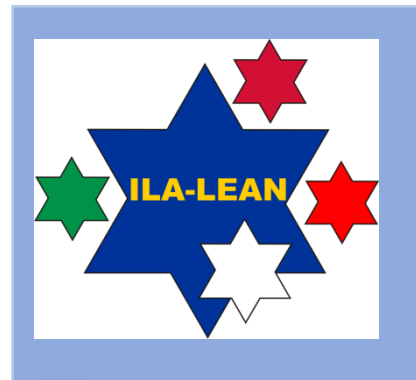

### Natureza do Trabalho

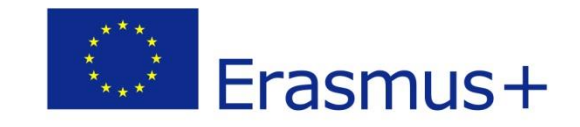

- Mesmo no trabalho do conhecimento está incluído algum tipo de trabalho administrativo
- Este jogo é sobre a execução simultânea de trabalho administrativo e do conhecimento
- Procurar Capitais Europeias representa o trabalho do conhecimento
- Recortar as figuras do template representa o trabalho administrativo

#### **TRABALHO DO CONHECIMENTO**

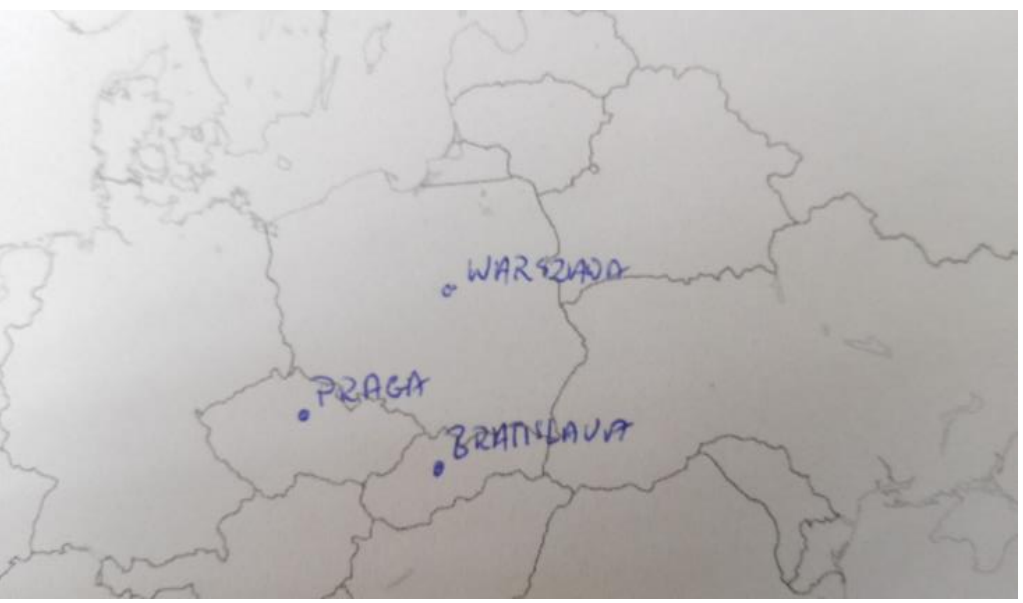

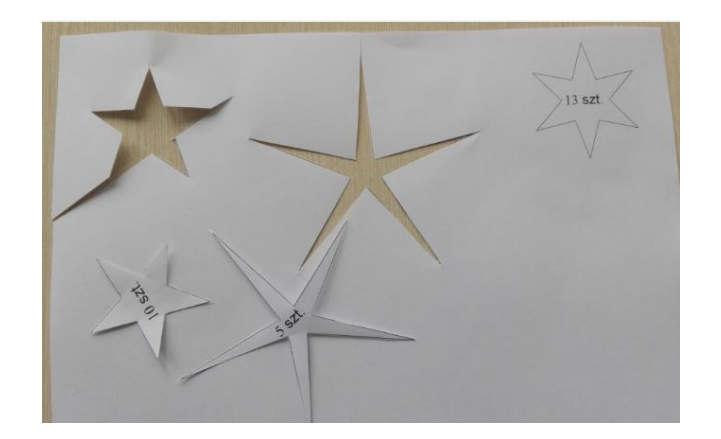

#### **TRABALHO ADMINISTRATIVO**

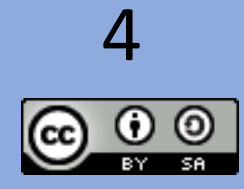

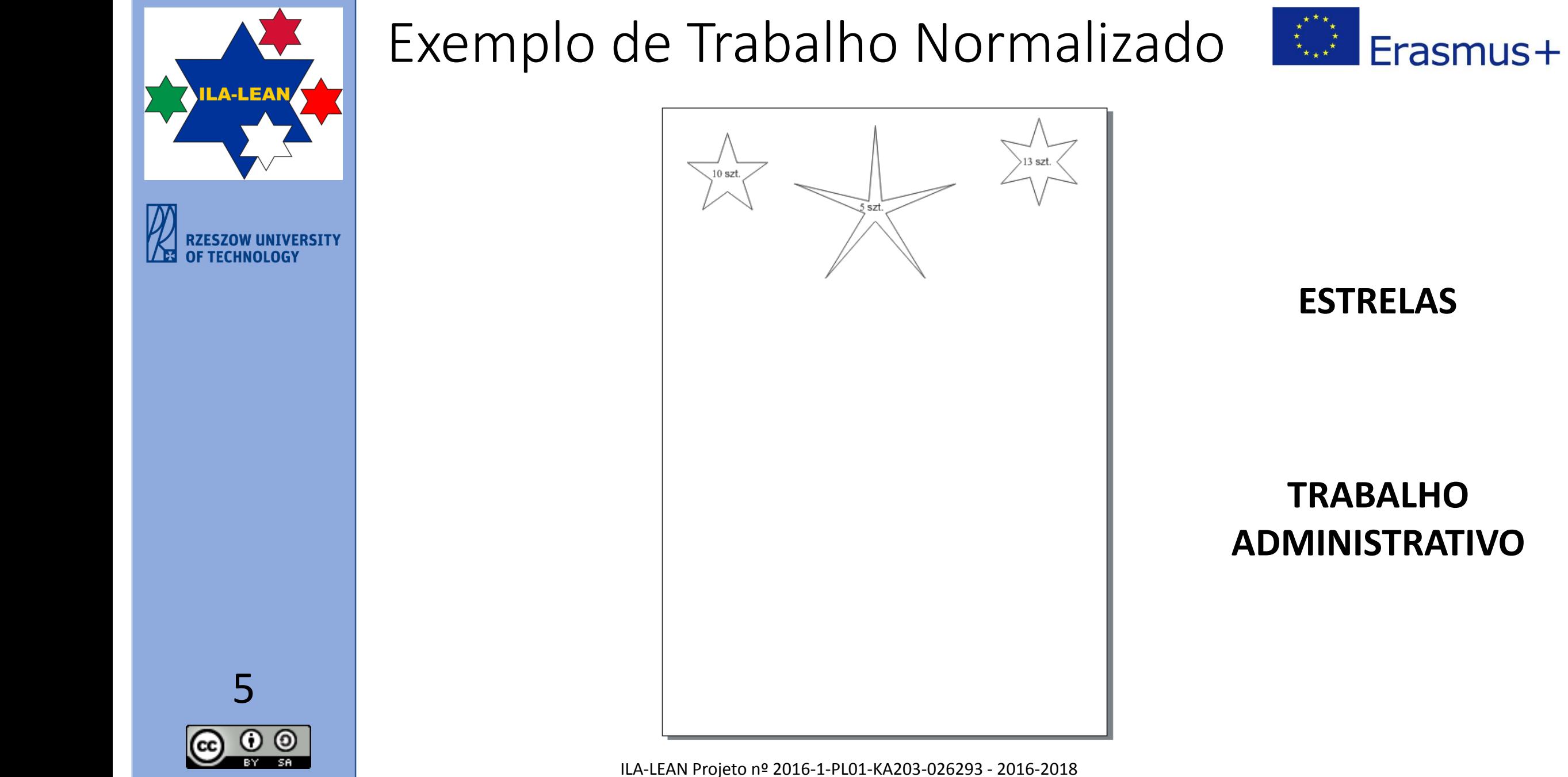

**ESTRELAS**

**TRABALHO ADMINISTRATIVO**

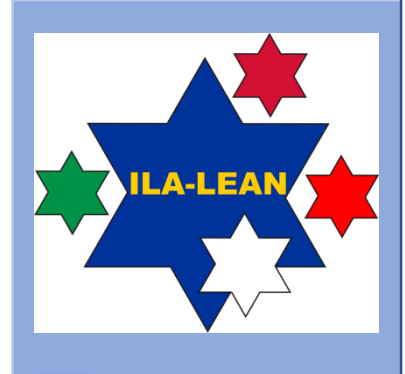

ZESZOW UNIVERSITY OF TECHNOLOGY

### Exemplo de Trabalho Normalizado

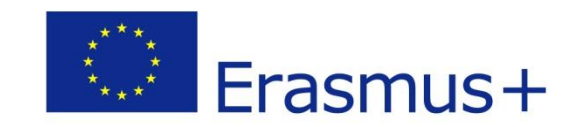

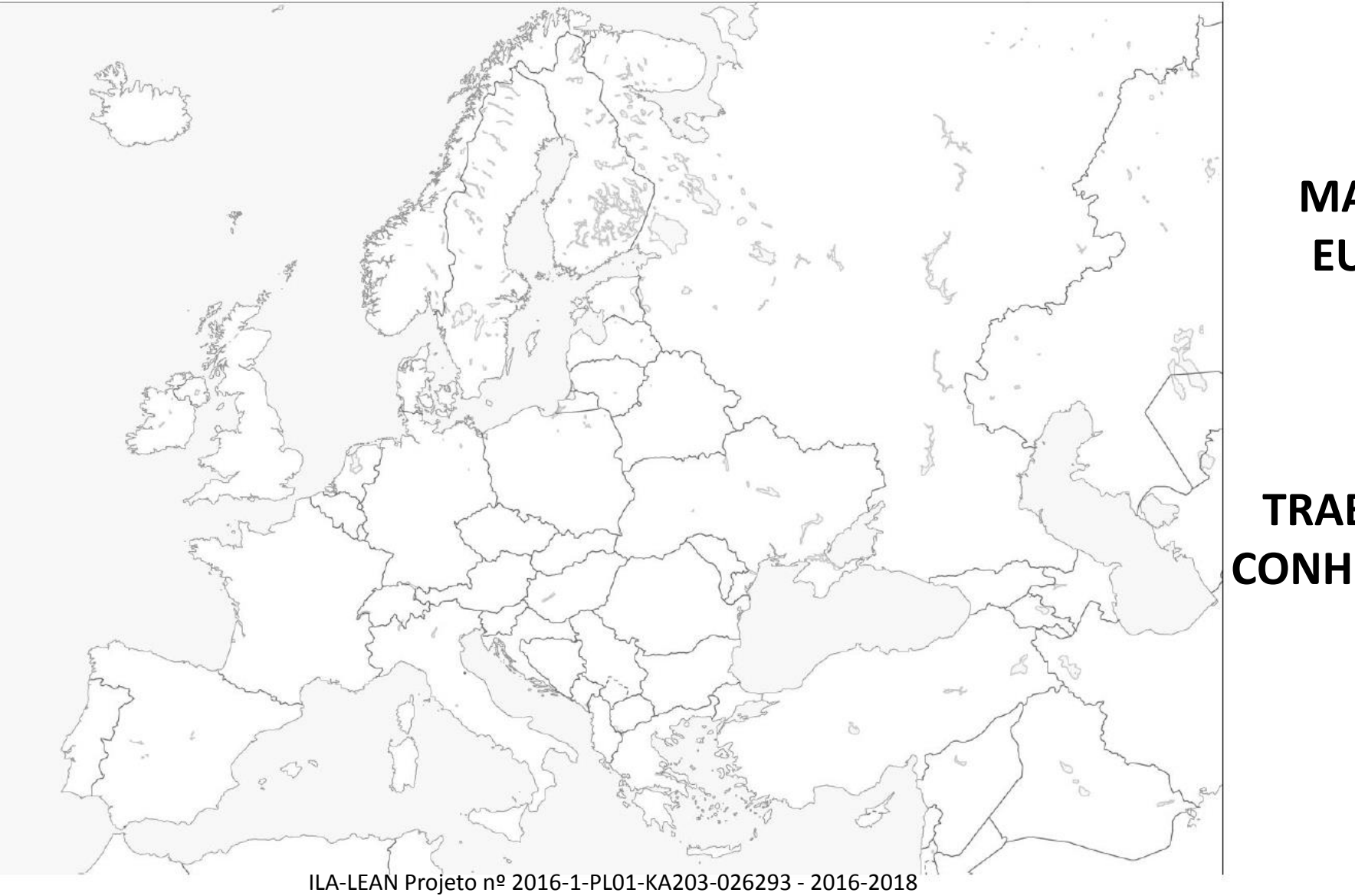

**MAPA DA EUROPA**

#### **TRABAHO DO CONHECIMENTO**

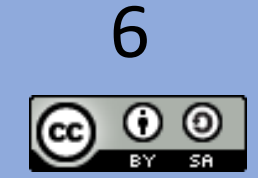

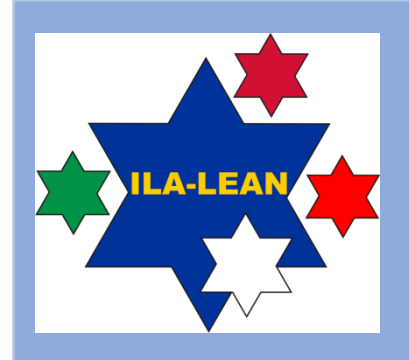

**RZESZOW UNIVERSITY OF TECHNOLOGY** 

### Exemplo de trabalho extra: emails  $\left|\frac{dN}{dx}\right|$  Erasmus+

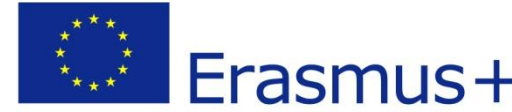

**1º email:** Encontre 5 diferenças nas figuras seguintes

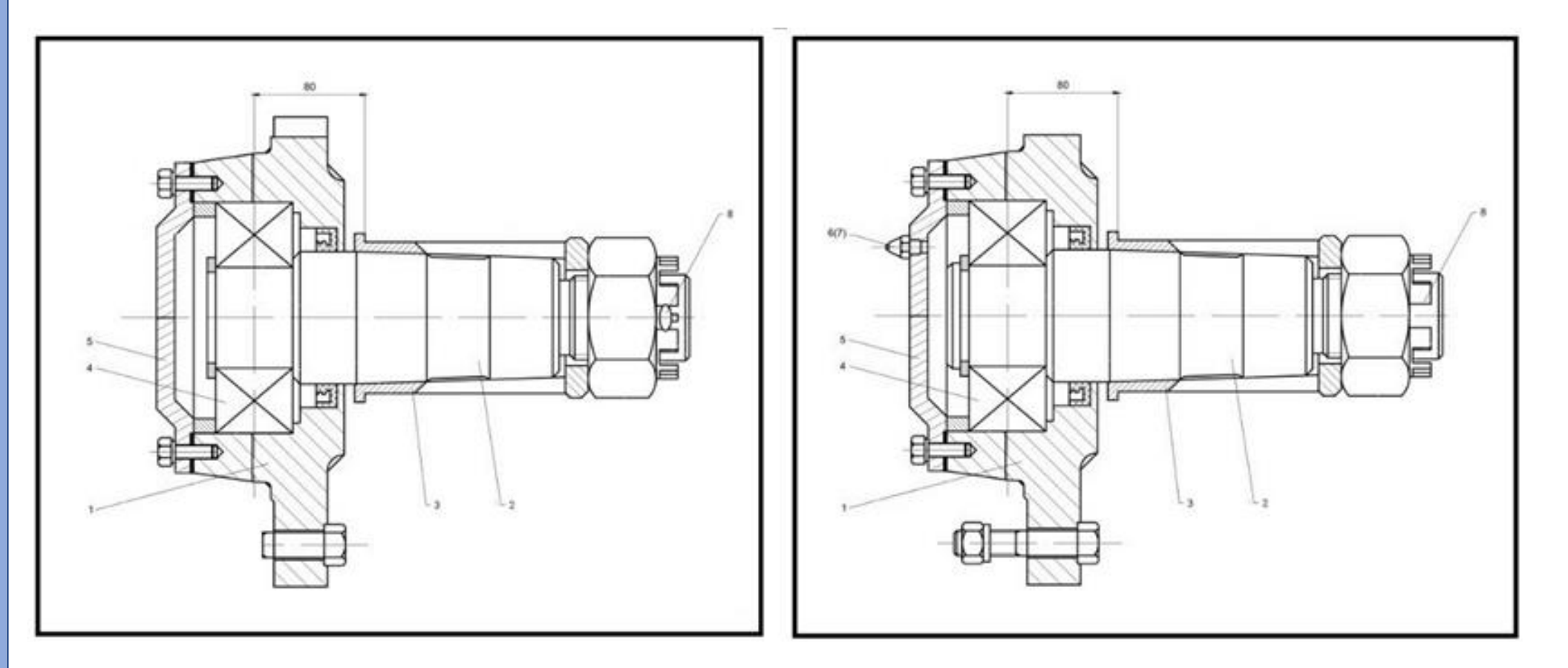

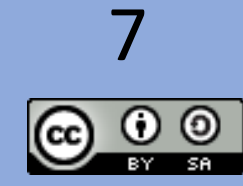

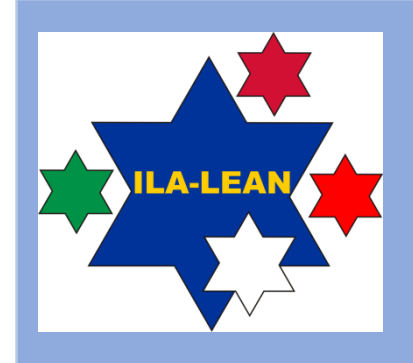

**RZESZOW UNIVERSITY OF TECHNOLOGY** 

### Exemplo de trabalho extra: emails  $\left|\frac{dN}{dx}\right|$  Erasmus+

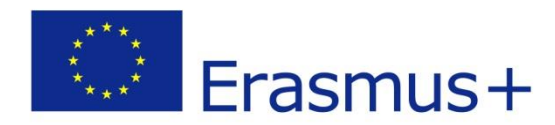

ENTRADA 1 ENTRADA 2 ENTRADA 3 ENTRADA 4

**2º email:** Encontre a entrada do labirinto que conduz à saída

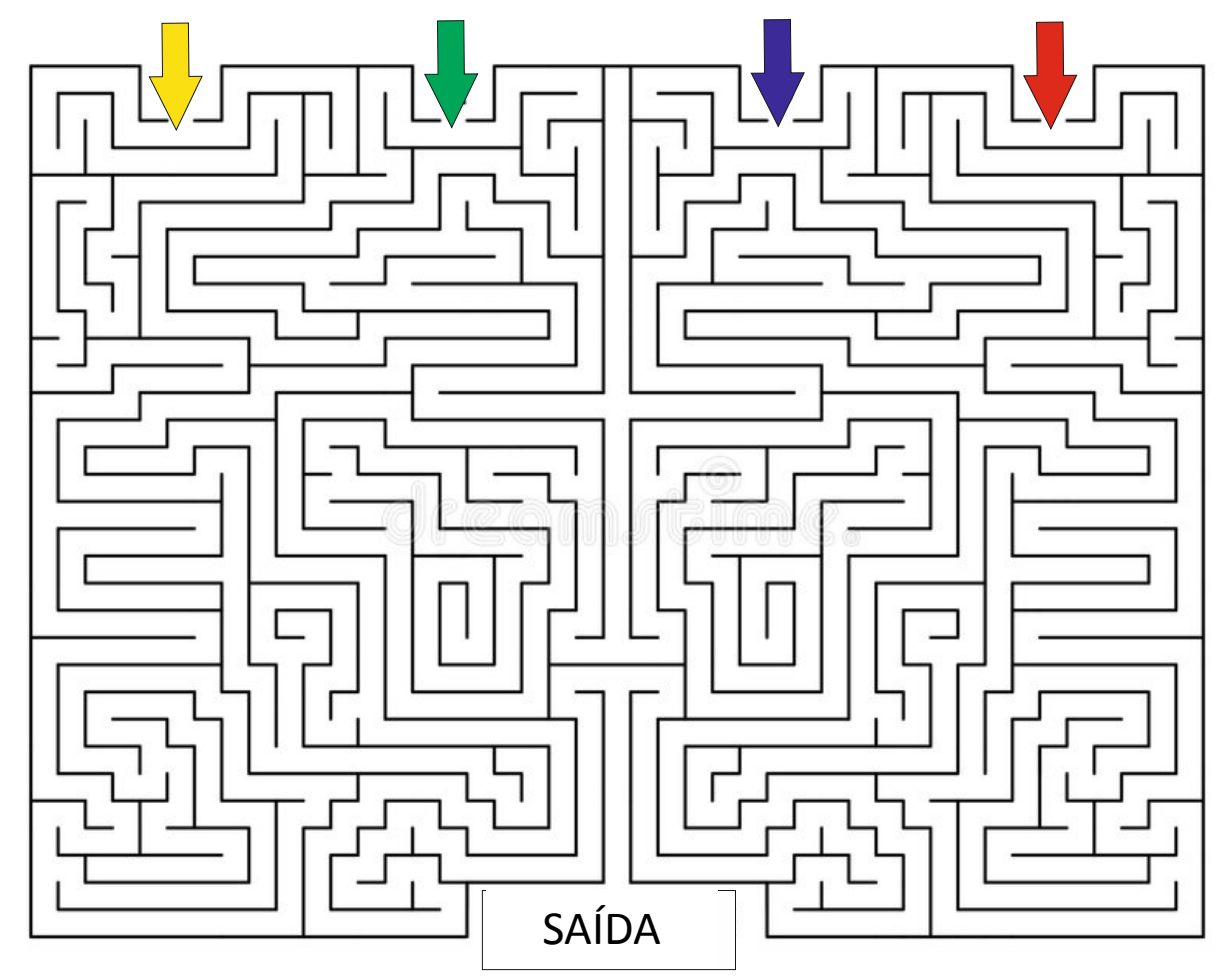

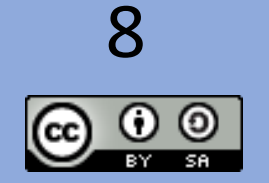

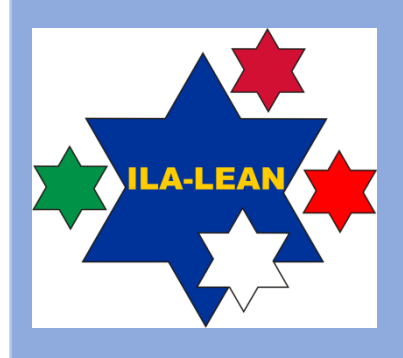

### Exemplo de trabalho extra: chamada telefónica

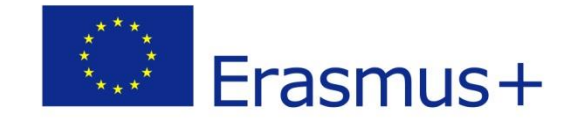

**1ª chamada:** 

9

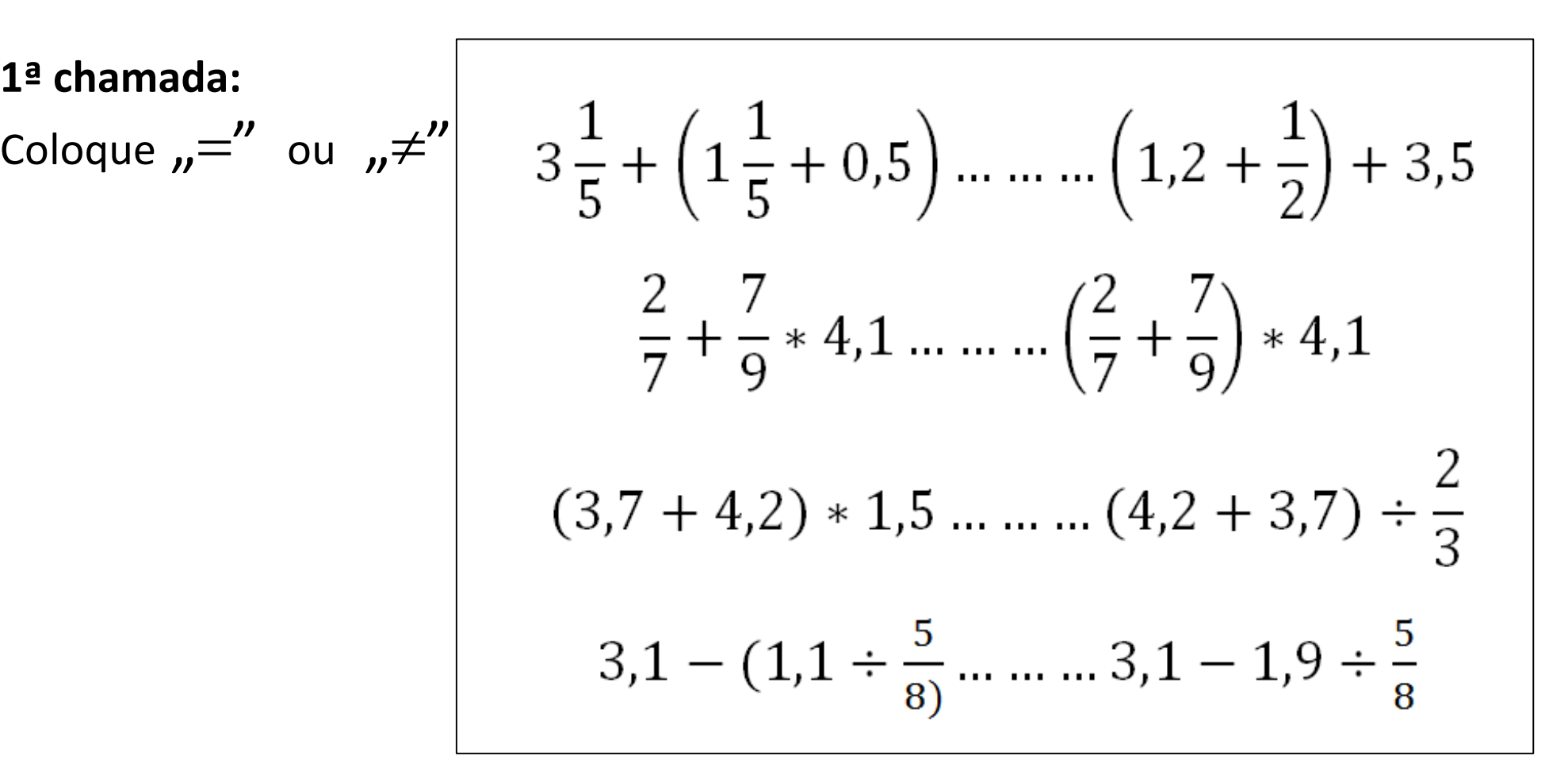

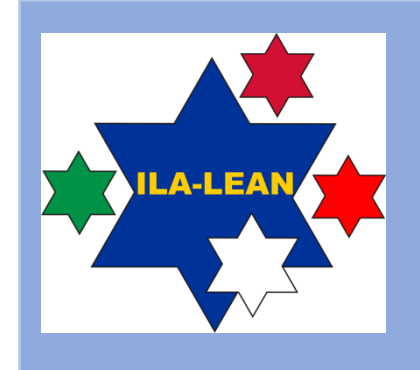

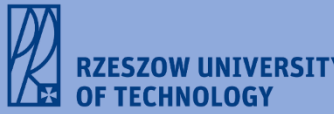

### Exemplo de trabalho extra: chamada telefónica

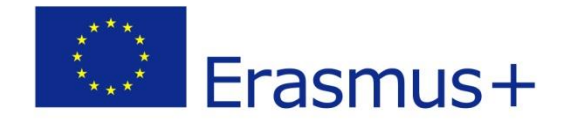

**2ª chamada:** 

Some os valores apresentados

Podem usar Calculadora

3,234  $2 \cdot \pi$  $4^{1/2}$ 5 3,1415 2,013  $14 \frac{2}{5}$ 5  $0,5$ 1 4 COS (60)

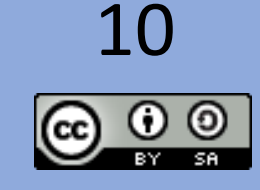

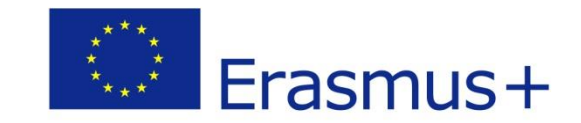

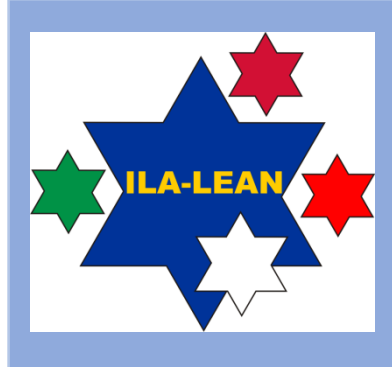

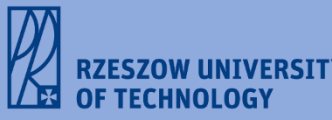

# **Ronda 1**

## **Trabalho normal + Interrupções**

Imprimir 3 estrelas Imprimir mapa da Europa

Imprimir 2 emails Imprimir 2 chamadas telefónicas

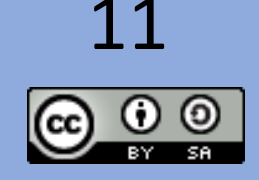

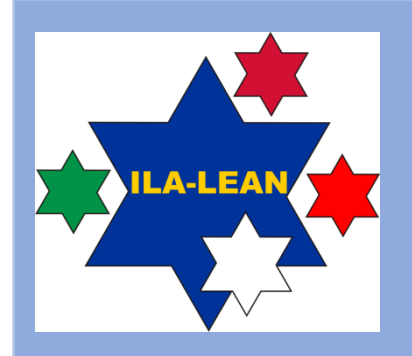

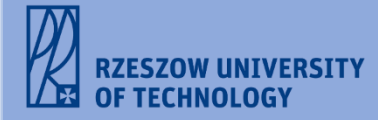

## Instruções de Trabalho

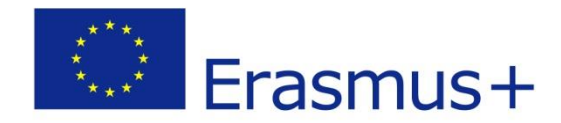

- **O jogador mais rápido será o vencedor!**
- **Relembrar: o trabalho deve ser feito com boa qualidade!**

#### **INSTRUÇÕES:**

- **Recortar o papel com uma tesoura. Começar pela 1ª figura (1ª estrela) seguindo as linhas desenhadas. De seguida mudar para o 2º trabalho**
- **O 2º trabalho é marcar a capital de apenas um país membro da União Europeia. Retornar ao 1º trabalho.**
- **Recortar outra figura. Mudar para o 2º trabalho e marcar outra capital.**
- **Colocar as figuras recortadas numa pilha e contá-las.**
- **Durante o jogo cada participante recebe trabalhos extra (email ou chamada telefónica) prioritários. O trabalho normal deve ser interrompido para que o trabalho extra possa ser executado.**
- **Há 2 emails e 2 chamadas telefónicas para cada jogador (na Ronda 1).**
- **Quando um jogador terminar, deve registar o tempo e a quantidade de figuras recortadas e capitais assinaladas (devem ser iguais).**

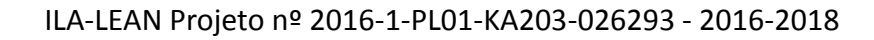

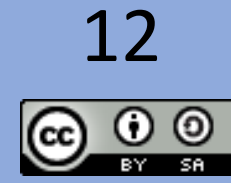

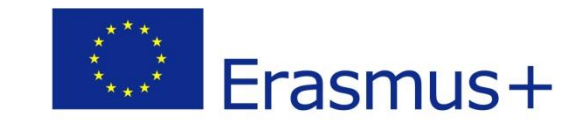

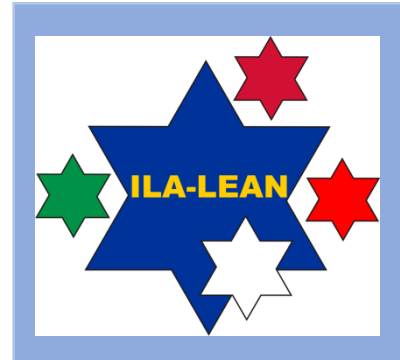

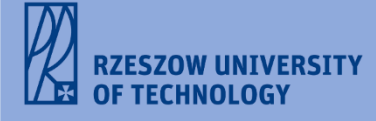

# **VAMOS JOGAR!**

Podem usar internet

Podem usar calculadora

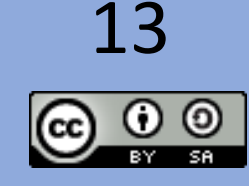

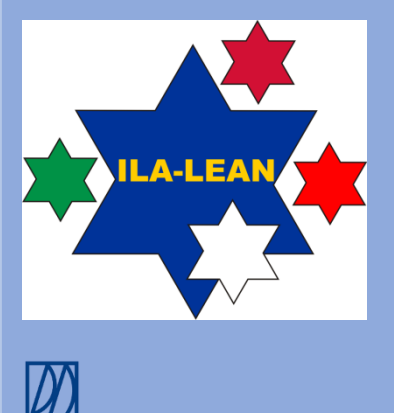

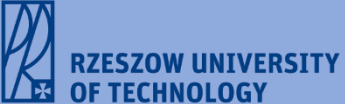

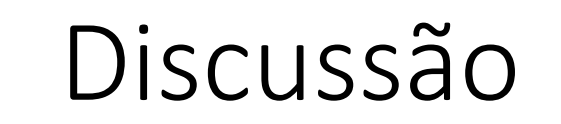

• Que tipos de desperdício identificou?

- Quais foram as causas da baixa produtividade?
- Quais foram as causas da baixa qualidade?
- Como aumentar a produtividade do trabalho?
- Como aumentar a qualidade do trabalho?

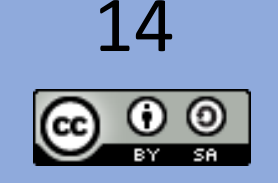

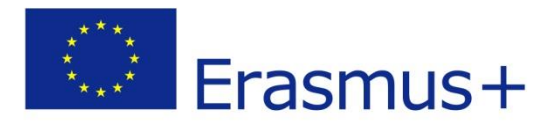

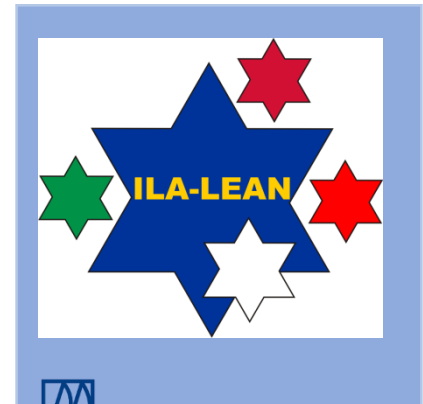

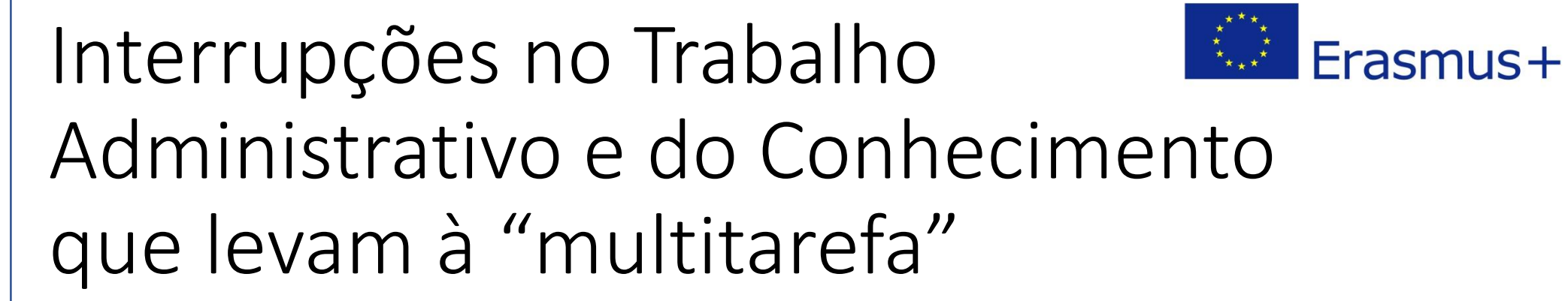

- Emails
- Chamadas telefónicas
- …………………

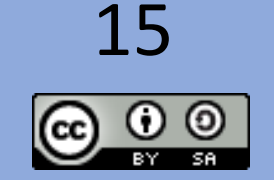

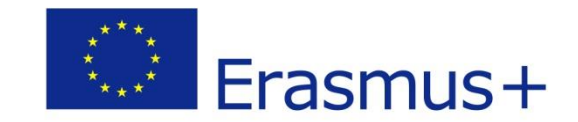

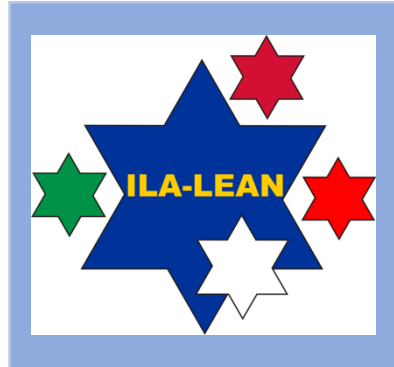

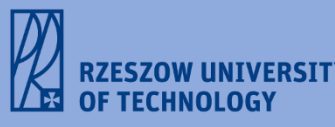

# **Ronda 2**

## **Trabalho normal**

Imprimir 3 estrelas Imprimir mapa da Europa

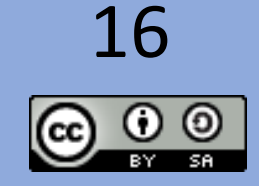

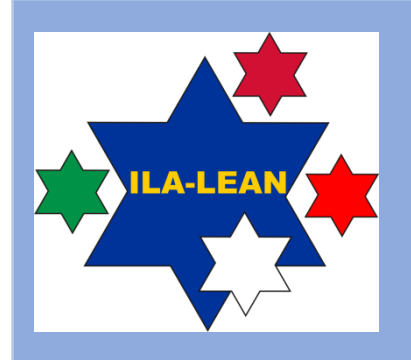

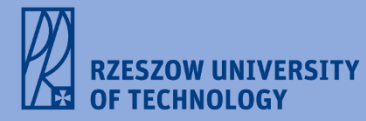

## Instruções de Trabalho

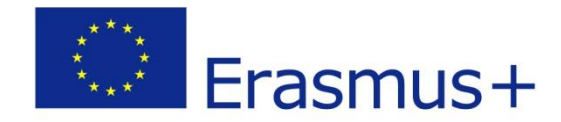

- **O jogador mais rápido será o vencedor!**
- **Relembrar: o trabalho deve ser feito com boa qualidade!**

#### **INSTRUÇÕES:**

- **Fazer o 1º trabalho todo (recortar figuras) e de seguida fazer o 2º trabalho (assinalar capitais).**
- **Não há interrupções.**
- **Colocar as estrelas em 3 stocks**
- **Quando um jogador terminar, deve registar o tempo e a quantidade de figuras recortadas e capitais assinaladas**

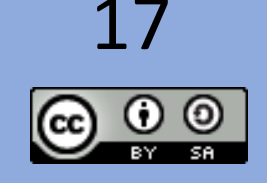

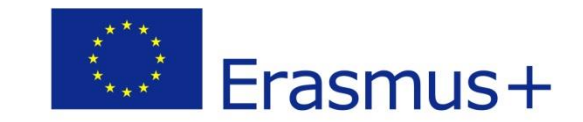

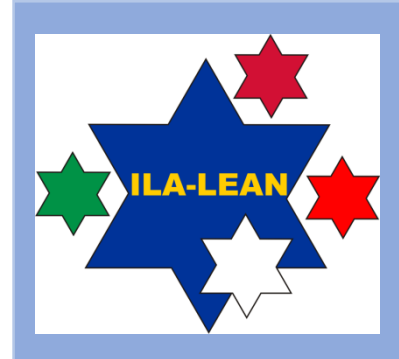

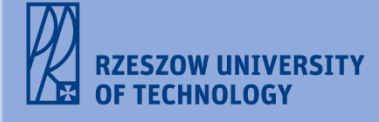

# **VAMOS JOGAR!**

### Podem usar internet

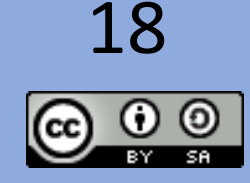

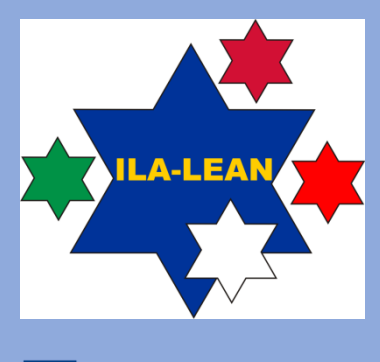

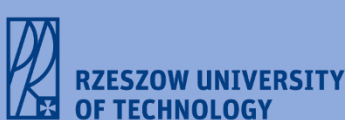

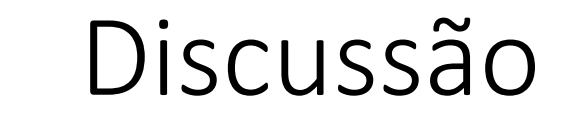

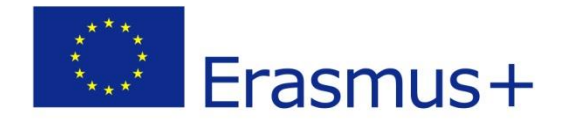

• Conseguem ver as diferenças?

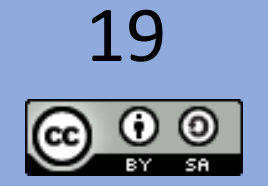

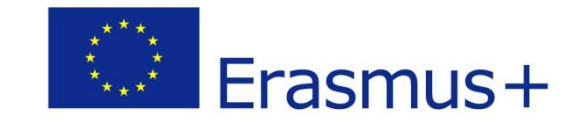

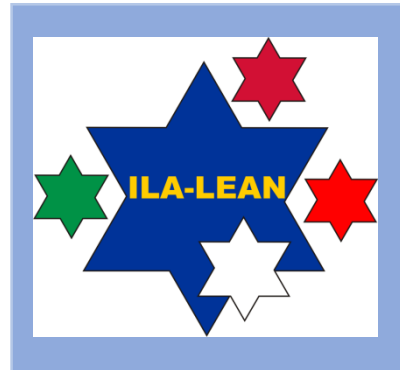

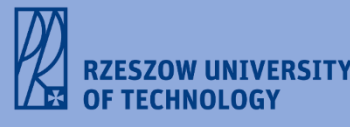

# **Obrigado!**

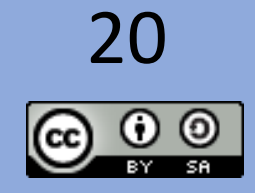